# system calls / processes

#### last time

#### OS definitions

abstract + share resources "virutal machine" idea

#### user versus kernel mode

"in kernel mode" bit in hardware M kernel mode = sensitive operations allowed also M kernel = part of OS that runs in kernel mode + loaded all the time

#### exception

hardware mechanism to jump to OS code also switches from user to kernel mode deliberately triggered (call OS), from external devices, from errors

#### system calls — deliberate exceptions

# quiz demo

### the classic Unix design

| applications                                |                                    |                                           |                           |  |
|---------------------------------------------|------------------------------------|-------------------------------------------|---------------------------|--|
| standard library functions / shell commands |                                    |                                           |                           |  |
| standard librar                             | ries and libc                      | (C standard libra                         | ry) the shell             |  |
| utility progran                             | ns login                           | 1                                         | login                     |  |
| system call interface                       |                                    |                                           |                           |  |
| kernel                                      | CPU scheduler virtual memory pipes | filesystems<br>device drivers<br>swapping | networking<br>signals<br> |  |
| hardware interface                          |                                    |                                           |                           |  |
| hardware                                    | memory manage                      | ement unit devi                           | ce controllers            |  |

#### the classic Unix design

| applications                                               |                                                                                           |  |  |  |
|------------------------------------------------------------|-------------------------------------------------------------------------------------------|--|--|--|
| standard library functions / shell commands                |                                                                                           |  |  |  |
| standard libraries and libc (C standard library) the shell |                                                                                           |  |  |  |
| utility program                                            | ns login login                                                                            |  |  |  |
| system call interface                                      |                                                                                           |  |  |  |
| kernel                                                     | CPU scheduler filesystems networking virtual memory device drivers signals pipes swapping |  |  |  |
| hardware interface                                         |                                                                                           |  |  |  |
| hardware                                                   | memory management unit device controllers                                                 |  |  |  |

the OS?

#### the classic Unix design

| applications                                               |                                                                                           |  |  |  |
|------------------------------------------------------------|-------------------------------------------------------------------------------------------|--|--|--|
| standard library functions / shell commands                |                                                                                           |  |  |  |
| standard libraries and libc (C standard library) the shell |                                                                                           |  |  |  |
| utility progran                                            | ns login login                                                                            |  |  |  |
| system call interface                                      |                                                                                           |  |  |  |
| kernel                                                     | CPU scheduler filesystems networking virtual memory device drivers signals pipes swapping |  |  |  |
| hardware interface                                         |                                                                                           |  |  |  |
| hardware                                                   | memory management unit device controllers                                                 |  |  |  |

the OS?

#### aside: is the OS the kernel?

OS = stuff that runs in kernel mode?

OS =stuff that runs in kernel mode + libraries to use it?

OS = stuff that runs in kernel mode + libraries + utility programs (e.g. shell, finder)?

OS = everything that comes with machine?

no consensus on where the line is

each piece can be replaced separately...

#### xv6: what's included

#### Unix-like kernel

very small set of syscalls some less featureful (e.g. exit without exit status)

# userspace library very limited

very illilited

#### userspace programs

command line, ls, mkdir, echo, cat, etc. some self-testing programs

#### xv6: echo.c

```
#include "types.h"
#include "stat.h"
#include "user.h"
int
main(int argc, char *argv[])
  int i;
  for(i = 1; i < argc; i++)
    printf(1, "%s%s", argv[i], i+1 < argc ? " " : "\n");</pre>
  exit();
```

#### xv6: echo.c

```
#include "types.h"
#include "stat.h"
#include "user.h"
int
main(int argc, char *argv[])
  int i;
  for(i = 1; i < argc; i++)
    printf(1, "%s%s", argv[i], i+1 < argc ? " " : "\n");</pre>
  exit();
```

#### xv6: echo.c

```
#include "types.h"
#include "stat.h"
#include "user.h"
int
main(int argc, char *argv[])
  int i;
  for(i = 1; i < argc; i++)
    printf(1, "%s%s", argv[i], i+1 < argc ? " " : "\n");</pre>
  exit();
```

#### xv6 demo

#### xv6 demo

### write syscall in xv6

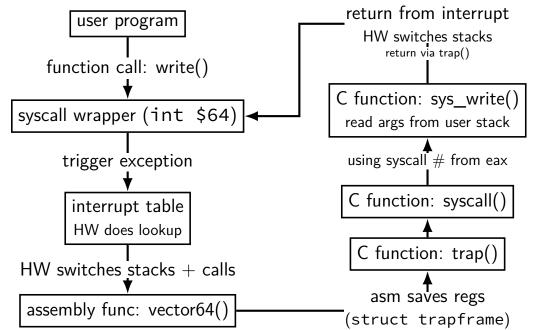

### write syscall in xv6

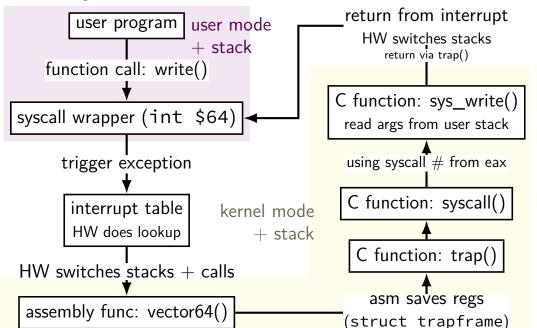

#### write syscall in xv6: user mode

```
main.c

...
write(1,
"Hello, World!\n",
14);
...
```

```
syscall.h / traps.h
#define SYS_write
                      16
#define T_SYSCALL
                      64
           usys.S
(partial, after macro replacement)
.globl write
write:
    movl $SYS write, %eax
    int $T SYSCALL
    ret
```

#### write syscall in xv6: user mode

```
main.c

...
write(1,
"Hello, World!\n",
14);
...
```

```
syscall.h / traps.h
#define SYS_write
                      16
#define T SYSCALL
                      64
           usys.S
(partial, after macro replacement)
.globl write
write:
    movl $SYS write, %eax
    int $T SYSCALL
    ret
```

interrupt — trigger an exception similar to a keypress
parameter (64 in this case) — type of exception

#### write syscall in xv6: user mode

xv6 syscall calling convention:

```
syscall.h / traps.h
          main.c
write(1,
                                  #define SYS_write
                                                        16
      "Hello, World!\n",
      14);
                                  #define T_SYSCALL
                                                        64
                                            usys.S
                                  (partial, after macro replacement)
                                  .globl write
                                 write:
                                      movl $SYS write, %eax
                                      int $T SYSCALL
                                      ret
```

eax = syscall number otherwise: same as 32-bit x86 calling convention (arguments on stack)

```
trap.c (run on boot)
...
lidt(idt, sizeof(idt));
...
SETGATE(idt[T_SYSCALL], 1, SEG_KCODE<<3, vectors[T_SYSCALL], DPL_USER);
...</pre>
```

```
trap.c (run on boot)
...
lidt(idt, sizeof(idt));
...
SETGATE(idt[T_SYSCALL], 1, SEG_KCODE<<3, vectors[T_SYSCALL], DPL_USER);
...</pre>
```

#### lidt —

function (in x86.h) wrapping lidt instruction

sets the *interrupt descriptor table* to *idt* idt = array of pointers to *handler functions* for each exception type (plus a few bits of information about those handler functions)

```
trap.c (run on boot)
...
lidt(idt, sizeof(idt));
...
SETGATE(idt[T_SYSCALL], 1, SEG_KCODE<<3, vectors[T_SYSCALL], DPL_USER);
...</pre>
```

```
(from mmu.h):
// Set up a normal interrupt/trap gate descriptor.
// - istrap: 1 for a trap gate, 0 for an interrupt gate.
   interrupt gate clears FL IF, trap gate leaves FL IF alone
// - sel: Code segment selector for interrupt/trap handler
  - off: Offset in code segment for interrupt/trap handler
// - dpl: Descriptor Privilege Level -
         the privilege level required for software to invoke
       this interrupt/trap gate explicitly using an int instruction.
#define SETGATE(gate, istrap, sel, off, d)
```

```
trap.c (run on boot)

...
lidt(idt, sizeof(idt));
...
SETGATE(idt[T_SYSCALL], 1, SEG_KCODE<<3, vectors[T_SYSCALL], DPL_USER);
...</pre>
```

vectors [T\_SYSCALL] — OS function for processor to run set to pointer to assembly function vector64 eventually calls C function trap

```
trap.c (run on boot)
...
lidt(idt, sizeof(idt));
...
SETGATE(idt[T_SYSCALL], 1, SEG_KCODE<<3, vectors[T_SYSCALL], DPL_USER);
...</pre>
```

set the T\_SYSCALL interrupt to be callable from user mode via **int** instruction (otherwise: triggers fault like privileged instruction)

```
trap.c (run on boot)
...
lidt(idt, sizeof(idt));
...
SETGATE(idt[T_SYSCALL], 1, SEG_KCODE<<3, vectors[T_SYSCALL], DPL_USER);
...</pre>
```

```
set it to use the kernel "code segment" meaning: run in kernel mode (yes, code segments specifies more than that — nothing we care about)
```

```
trap.c (run on boot)
...
lidt(idt, sizeof(idt));
...
SETGATE(idt[T_SYSCALL], 1, SEG_KCODE<<3, vectors[T_SYSCALL], DPL_USER);
...</pre>
```

1: do not disable interrupts during syscalls e.g. keypress/timer handling can interrupt slow syscall

```
trap.c (run on boot)
...
lidt(idt, sizeof(idt));
...
SETGATE(idt[T_SYSCALL], 1, SEG_KCODE<<3, vectors[T_SYSCALL], DPL_USER);
...</pre>
```

1: do not disable interrupts during syscalls e.g. keypress/timer handling can interrupt slow syscall

con: makes writing system calls safely more complicated (what if keypress handler runs during system call?) pro: slow system calls don't stop timers, keypresses, etc. from working

non-system call exceptions: interrupts disabled

```
trap.c (run on boot)
...
lidt(idt, sizeof(idt));
...
SETGATE(idt[T_SYSCALL], 1, SEG_KCODE<<3, vectors[T_SYSCALL], DPL_USER);
...</pre>
```

vectors [T\_SYSCALL] — OS function for processor to run set to pointer to assembly function vector64 eventually calls C function trap

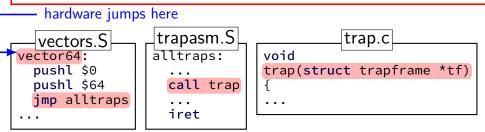

```
trap.c
void
trap(struct trapframe *tf)
  if(tf->trapno == T_SYSCALL){
    if(myproc()->killed)
      exit();
    myproc()->tf = tf;
    syscall();
    if(myproc()->killed)
      exit();
    return;
```

```
trap.c
void
trap(struct trapframe *tf)
  if(tf->trapno == T_SYSCALL){
    if(myproc()->killed)
      exit();
    myproc()->tf = tf;
    syscall();
    if(myproc()->killed)
      exit();
    return:
```

struct trapframe — set by assembly interrupt type, application registers, ... example: tf->eax = old value of eax

```
trap.c
void
trap(struct trapframe *tf)
  if(tf->trapno == T_SYSCALL){
    if(myproc()->killed)
      exit();
    myproc()->tf = tf;
    syscall();
    if(myproc()->killed)
      exit();
    return:
```

myproc() — pseudo-global variable
represents currently running process

much more on this later in semester

```
trap.c
void
trap(struct trapframe *tf)
  if(tf->trapno == T_SYSCALL){
    if(myproc()->killed)
      exit();
    myproc()->tf = tf;
    syscall();
    if(myproc()->killed)
      exit();
    return:
```

syscall() — actual implementations
uses myproc()->tf to determine
what operation to do for program

```
syscall.c
static int (*syscalls[])(void) = {
[SYS_write] sys_write,
biov
syscall(void)
  num = curproc->tf->eax;
  if(num > 0 && num < NELEM(syscalls) && syscalls[num]) {</pre>
    curproc->tf->eax = syscalls[num]();
  } else {
```

```
syscall.c
static int (*syscalls[])(void)
[SYS_write] sys_write,
                     array of functions — one for syscall
                     '[number] value': syscalls[number] = value
biov
syscall(void)
  num = curproc->tf->eax;
  if(num > 0 && num < NELEM(syscalls) && syscalls[num]) {</pre>
    curproc->tf->eax = syscalls[num]();
  } else {
```

```
syscall.c
static int (*syscalls[])(void) = {
[SYS_write] sys_wri<u>te</u>,
                      (if system call number in range)
                      call sys ...function from table
                      store result in user's eax register
biov
syscall(void)
  num = curproc->tf->eax;
  if(num > 0 && num < NELEM(syscalls) && syscalls[num]) {</pre>
    curproc->tf->eax = syscalls[num]();
  } else {
```

```
syscall.c
static int (*syscalls[])(void) = {
[SYS_write] sys_wri<u>te</u>,
                      result assigned to eax
                      (assembly code this returns to
                      copies tf->eax into %eax)
biov
syscall(void)
  num = curproc->tf->eax;
  if(num > 0 && num < NELEM(syscalls) && syscalls[num]) {</pre>
    curproc->tf->eax = syscalls[num]();
  } else {
```

### write syscall in xv6: sys\_write

```
int
sys_write(void)
{
    struct file *f;
    int n;
    char *p;

    if(argfd(0, 0, &f) < 0 || argint(2, &n) < 0 || argptr(1, &p, n) < 0)
        return -1;
    return filewrite(f, p, n);
}</pre>
```

### write syscall in xv6: sys\_write

```
sysfile.c
int
sys_write(void)
{
    struct file *f;
    int n;
    char *p;

    if(argfd(0, 0, &f) < 0 || argint(2, &n) < 0 || argptr(1, &p, n) < 0)
        return -1;
    return filewrite(f, p, n);
}</pre>
```

utility functions that read arguments from user's stack returns -1 on error (e.g. stack pointer invalid) (more on this later) (note: 32-bit x86 calling convention puts all args on stack)

# write syscall in xv6: sys\_write

```
int
sys_write(void)
{
    struct file *f;
    int n;
    char *p;

    if(argfd(0, 0, &f) < 0 || argint(2, &n) < 0 || argptr(1, &p, n) < 0)
        return -1;
    return filewrite(f, p, n);
}</pre>
```

actual internal function that implements writing to a file (the terminal counts as a file)

# write syscall in xv6: interrupt table setup

```
trap.c (run on boot)

...
lidt(idt, sizeof(idt));
...
SETGATE(idt[T_SYSCALL], 1, SEG_KCODE<<3, vectors[T_SYSCALL], DPL_USER);
...</pre>
```

trap returns to alltraps alltraps restores registers from tf, then returns to user-mode

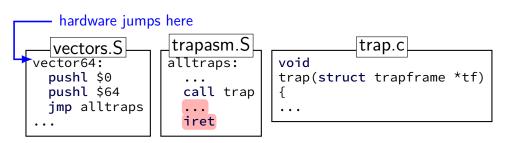

### write syscall in xv6

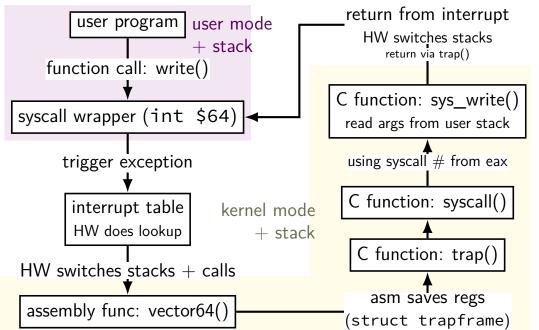

### write syscall in xv6

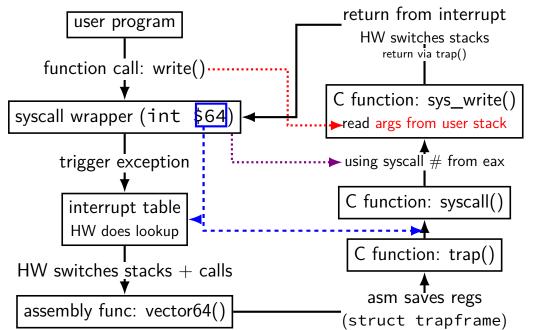

#### xv6intro homework

```
get familiar with xv6 OS
add a new system call: writecount()
returns total number of times write call happened
add a new system call: setwritecount(new_count)
change the counter used by set writecount()
should continue counting number of write calls starting with new
count
```

### homework steps

```
system call implementation: sys_writecount
     hint in writeup: imitate sys uptime
     need a counter for number of writes
add writecount to several tables/lists
     (list of handlers, list of library functions to create, etc.)
     recommendation: imitate how other system calls are listed
create userspace program(s) that calls writecount
     recommendation: copy from given programs
repeat, adding setwritecount
     see, e.g., sys_kill for example of retrieving argument
```

#### note on locks

some existing code we say to imitate uses acquire/release you do not have to do this

primarily to handle multiple cores

#### address translation

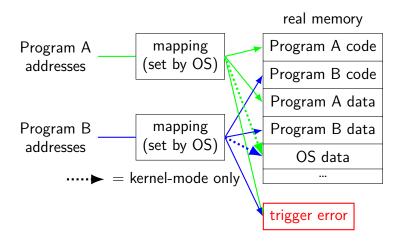

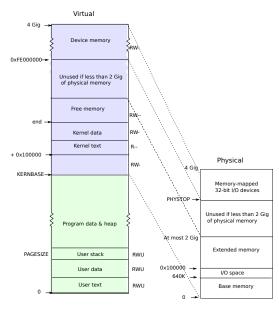

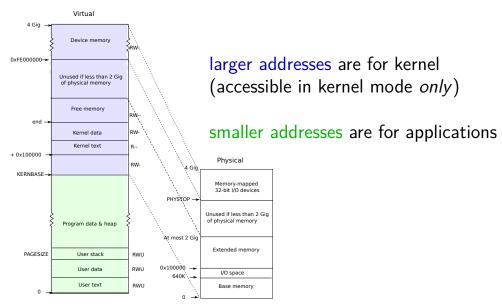

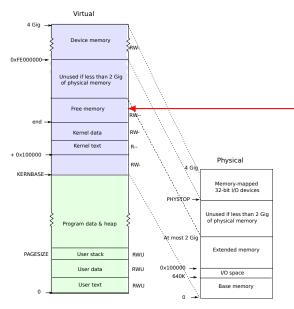

#### kernel stack allocated here

processor switches stacks
when execption/interrupt/...happens
location of stack stored
in special "task state selector"

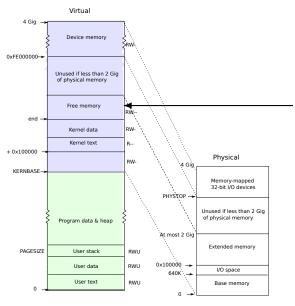

kernel stacks allocated here

one kernel stack per user thread (plus extra stack for switching threads)

special register:

what stack for exception handler? (stack changed by CPU (x86 feature) along with saving old PC, etc. xv6 sets register on thread switch)

### separate stacks: design decision

many, but not all OSes use separate kernel stacks per user thread

makes writing system call handlers, etc. easier

keep data on stack, even if system call involves waiting for a while possibly easier to figure out how big the stack should be? if only one kernel stack: need to save info outside stack while waiting

...but uses more space

xv6: extra 4KB of storage per thread/process

alternative: one kernel stack per core

### aside: stack switching with nested exceptions

not nested: system call or other exception in user mode start in kernel at top of kernel stack for current thread/process

nested: exception (e.g. timer interrupt) during system call continues using current kernel stack with same stack pointer (processor tracks that it switched already)

### write syscall in xv6

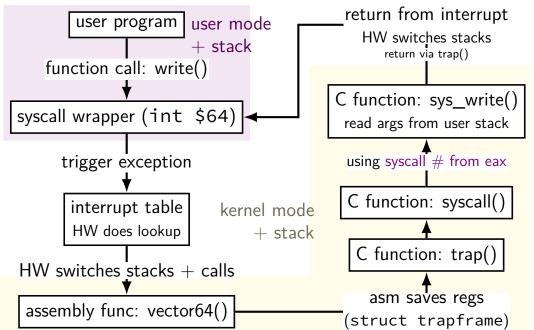

### non-system call exceptions

- xv6 handles many kinds of exceptions other than system calls recall: our orignal examples of why hardware had *exceptions*
- timer interrupt 'tick' from constantly running timer make sure infinite loop doesn't hog CPU check for programs waiting for time to pass
- faults e.g. access invalid memory, divide by zero xv6's action: kill the program
- I/O I/O device indicates that it requires OS action communicate with I/O device that now has data ready possibly wake up waiting programs

### aside: interrupt descriptor table

x86's interrupt descriptor table has an entry for each kind of exception

```
segmentation fault
timer expired ("your program ran too long")
divide-by-zero
system calls
...
```

shown earlier: being set for syscalls — SETGATE macro

xv6 sets all the table entries

```
...and they always call the trap() function

xv6 design choice: could have separate functions for each
```

### xv6: interrupt table setup

```
trap.c (run on boot)

...
lidt(idt, sizeof(idt));
for (int i = 0; i < 256; i++)
    SETGATE(idt[i], 0, SEG_KCODE<<3, vectors[i], 0);
SETGATE(idt[T_SYSCALL], 1, SEG_KCODE<<3, vectors[T_SYSCALL], DPL_USER);
...</pre>
```

set every entry of interrupt (descriptor) table to assembly function vectors[i] that saves registers, then calls trap()

### non-system call exceptions

- xv6 handles many kinds of exceptions other than system calls recall: our orignal examples of why hardware had *exceptions*
- timer interrupt 'tick' from constantly running timer make sure infinite loop doesn't hog CPU check for programs waiting for time to pass
- faults e.g. access invalid memory, divide by zero xv6's action: kill the program
- I/O I/O device indicates that it requires OS action communicate with I/O device that now has data ready possibly wake up waiting programs

### xv6: faults

```
void
                          exception not otherwise handled
trap(struct trapframe *t*
                           (example: invalid memory access, divide-by-zer
                          print message and kill running program
  switch(tf->trapno) {
                          assume it screwed up
  . . .
  default:
    ... // (not shown here: similar code for errors in kernel itsel
    cprintf("pid %d %s: trap %d err %d on cpu %d "
        "eip 0x%x addr 0x%x--kill proc\n",
        myproc()->pid, myproc()->name, tf->trapno.
        tf->err, cpuid(), tf->eip, rcr2());
    myproc()->killed = 1;
```

### xv6: faults

```
void
                        prints out trap number
trap(struct trapframe *
                        can lookup in traps.h
                        more featureful OS would lookup the name for y
  switch(tf->trapno) {
  default:
    ... // (not shown here: similar code for errors in kernel itsel
    cprintf("pid %d %s: trap %d err %d on cpu %d "
        "eip 0x%x addr 0x%x--kill proc\n",
        myproc()->pid, myproc()->name, tf->trapno.
        tf->err, cpuid(), tf->eip, rcr2());
    myproc()->killed = 1;
```

### non-system call exceptions

- xv6 handles many kinds of exceptions other than system calls recall: our orignal examples of why hardware had *exceptions*
- timer interrupt 'tick' from constantly running timer make sure infinite loop doesn't hog CPU check for programs waiting for time to pass
- faults e.g. access invalid memory, divide by zero xv6's action: kill the program
- I/O I/O device indicates that it requires OS action communicate with I/O device that now has data ready possibly wake up waiting programs

# xv6: I/O

```
void
trap(struct trapframe *tf)
  switch(tf->trapno) {
  . . .
  case T_IRQ0 + IRQ_IDE:
    ideintr();
    lapiceoi();
    break;
  case T IRQ0 + IRQ KBD:
    kbdintr();
    lapiceoi();
    break;
  case T IRQ0 + IRQ COM1:
    uartintr();
    lapiceoi();
    break:
```

```
ide = disk interface
kbd = keyboard
uart = serial port (external terminal)
exception indicates: data now ready
handlers arrange for data to be sent
to appropriate application(s)
```

### xv6: I/O

```
void
trap(struct trapframe *tf)
  switch(tf->trapno) {
  . . .
  case T_IRQ0 + IRQ IDE:
    ideintr();
    lapiceoi();
    break;
  case T IRQ0 + IRQ KBD:
    kbdintr();
    lapiceoi();
    break;
  case T IRQ0 + IRQ COM1:
    uartintr();
    lapiceoi();
    break:
```

```
separate from system call system call: application indicates interest in I/O these exceptions: device indicates interest in I/O
```

### non-system call exceptions

- xv6 handles many kinds of exceptions other than system calls recall: our orignal examples of why hardware had *exceptions*
- timer interrupt 'tick' from constantly running timer make sure infinite loop doesn't hog CPU check for programs waiting for time to pass
- faults e.g. access invalid memory, divide by zero xv6's action: kill the program
- I/O I/O device indicates that it requires OS action communicate with I/O device that now has data ready possibly wake up waiting programs

```
void
trap(struct trapframe *tf)
  switch(tf->trapno){
  case T_IRQ0 + IRQ_TIMER:
    if(cpuid() == 0){
      acquire(&tickslock);
      ticks++;
      wakeup(&ticks);
      release(&tickslock);
    lapiceoi();
    break;
  // Force process to give up CPU on clock tick.
  if(myproc() && myproc()->state == RUNNING &&
     tf->trapno == T IRQ0+IRQ TIMER)
    yield();
```

41

```
void
                   on timer interrupt
trap(struct trap)
                   (trigger periodically by external timer):
                  if a process is running
  switch(tf->tranger)
case T_IRQ0 + yield = maybe switch to different program
    if(cpuid() == 0){
      acquire(&tickslock);
      ticks++;
      wakeup(&ticks);
      release(&tickslock);
    lapiceoi();
    break;
    Force process to give up CPU on clock tick.
  if(myproc() && myproc()->state == RUNNING &&
     tf->trapno == T IRQ0+IRQ TIMER)
    yield();
```

41

```
biov
trap(struct trapframe *tf)
  switch(tf->trapno){
  case T_IRQ0 + IRQ_TIMER:
    if(cpuid() == 0){
      acquire(&tickslock);
      ticks++;
      wakeup(&ticks);
      release(&tickslock);
    lapiceoi();
    break;
  // Force process to give up CPU on clock tick.
```

on timer interrupt: wakeup — handle waiting processes certain amount of time (sleep system call)

if(myproc() && myproc()->state == RUNNING && tf->trapno == T IRQ0+IRQ TIMER) yield();

```
void
                     lapiceoi — tell hardware we have handled this interrupt (needed for all interrupts from 'external' devices)
trap(struct trap
  switch(tf->trapno){
  case T_IRQ0 + IRQ_TIMER:
     if(cpuid() == 0){
        acquire(&tickslock);
        ticks++;
       wakeup(&ticks);
        release(&tickslock);
     lapiceoi();
     break;
```

// Force process to give up CPU on clock tick.
...
if(myproc() && myproc()->state == RUNNING &&
 tf->trapno == T\_IRQ0+IRQ\_TIMER)
 yield();

4

```
void
                 acquire/release — related to synchronization (later)
trap(struct trap
  switch(tf->trapno){
  case T_IRQ0 + IRQ_TIMER:
    if(cpuid() == 0){
      acquire(&tickslock);
      ticks++;
      wakeup(&ticks);
      release(&tickslock);
    lapiceoi();
    break;
  // Force process to give up CPU on clock tick.
  if(myproc() && myproc()->state == RUNNING &&
     tf->trapno == T IRQ0+IRQ TIMER)
    yield();
```

4:

# time multiplexing

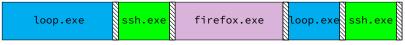

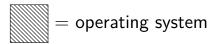

### time multiplexing

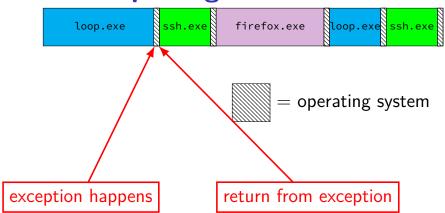

### OS and time multiplexing

starts running instead of normal program via exception saves old program counter, registers somewhere sets new registers, jumps to new program counter called context switch saved information called context

#### context

```
all registers values
```

```
%rax %rbx, ..., %rsp, ...
```

condition codes

program counter

address space = page table base pointer

# contexts (A running)

in Memory

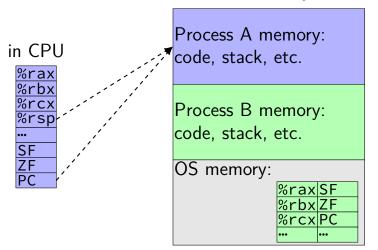

# contexts (B running)

in Memory

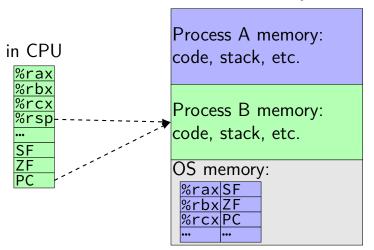

# contexts (B running)

in Memory

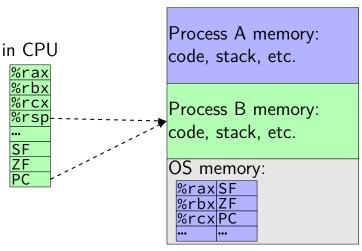

xv6: A's registers saved by exception handler into "trapframe" on A's kernel stack

### exercise: counting context switches

two active processes:

A: running infinite loop

B: described below

process B asks to read from from the keyboard

after input is available, B reads from a file

then, B does a computation and writes the result to the screen

how many context switches do we expect?

how many system calls do we expect? your answers can be ranges

## counting system calls

(no system calls from A)

B: read from keyboard maybe more than one — lots to read?

B: read from file maybe more than one — opening file + lots to read?

B: write to screen maybe more than one — lots to write?

(3 or more from B)

#### counting context switches

B makes system call to read from keyboard

(1) switch to A while B waits

keyboard input: B can run

(2) switch to B to handle input

B makes system call to read from file

- (3?) switch to A while waiting for disk? if data from file not available right away
- (4) switch to B to do computation + write system call
  - + maybe switch between A + B while both are computing?

# xv6 context switch and saving

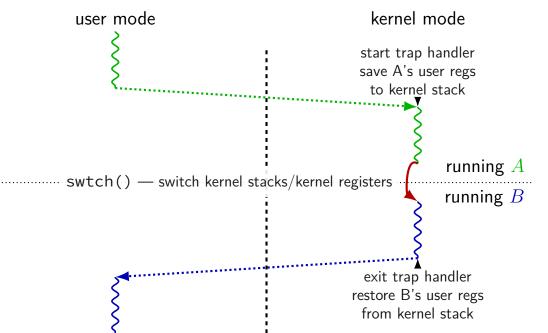

# xv6 context switch and saving

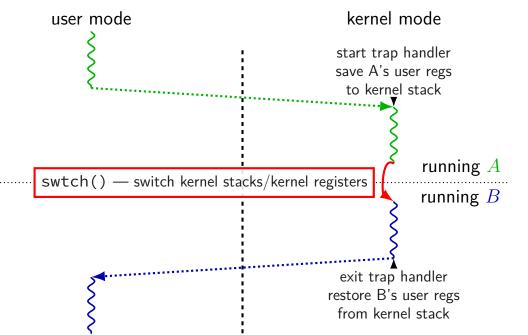

# xv6 context switch and saving

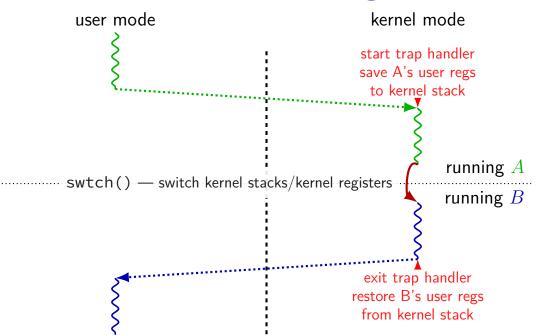

| 'A' user stack<br>              | 'B' user stack               |
|---------------------------------|------------------------------|
| kernel-only<br>'A' kernel stack | ' memory<br>'B' kernel stack |
| 'A' process control block       | 'B' process control block    |

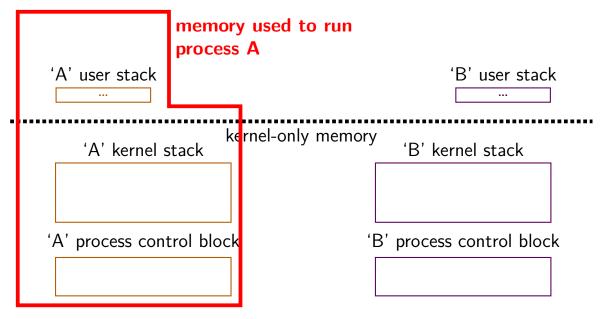

| 'A' process<br>address space<br>'A' user stack                                           | memory accessable when running process A (= address space) | 'B' user stack<br>——— |
|------------------------------------------------------------------------------------------|------------------------------------------------------------|-----------------------|
| 'A' kernel stack  'A' kernel stack  'A' process control block  'B' process control block |                                                            |                       |

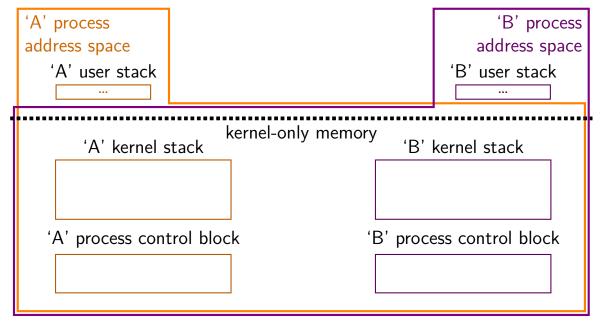

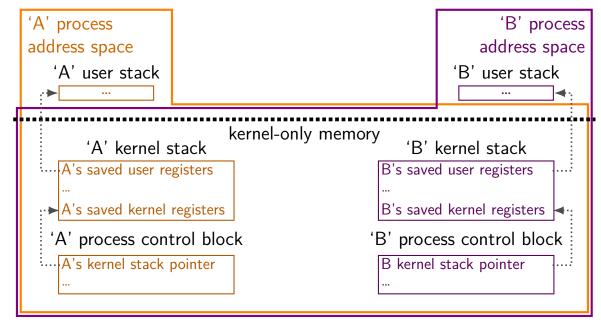

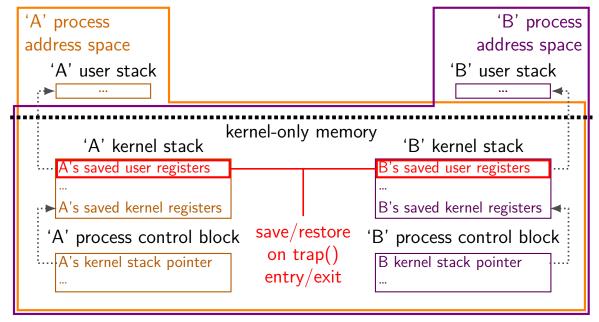

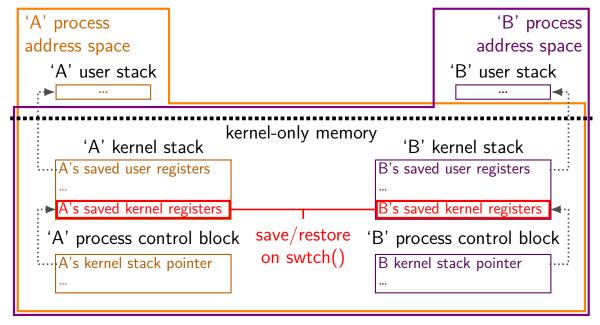

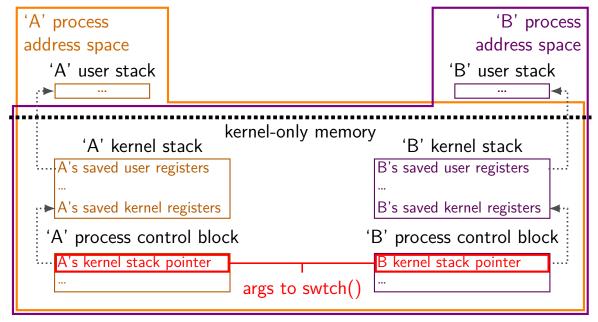

### swtch prototype

```
void swtch(struct context **old, struct context *new);
save current context into *old
start running context from new
```

## swtch prototype

```
void swtch(struct context **old, struct context *new);
save current context into *old
start running context from new
```

trick: struct context\* = thread's stack pointer
top of stack contains saved registers, etc.

```
in thread A:
```

```
/* switch from A to B */
... // (1)
swtch(&(a->context), b->context); /* returns to (2) */
... // (4)
```

```
in thread B:
    swtch(...);    // (0) -- called earlier
    ... // (2)
    ...
    /* later on switch back to A */
    ... // (3)
    swtch(&(b->context), a->context)    /* returns to (4) */
    ...
```

in thread A:

```
/* switch from A to B */
... // (1)
swtch(&(a->context), b->context); /* returns to (2) */
... // (4)
```

```
in thread B:
    swtch(...);    // (0) -- called earlier
    ... // (2)
    ...
    /* later on switch back to A */
    ... // (3)
    swtch(&(b->context), a->context)    /* returns to (4) */
    ...
```

```
in thread A.
 /* switch from A to B */
 ... // (1)
 ... // (4)
in thread B:
 swtch(...); // (0) -- called earlier
... // (2)
 /* later on switch back to A */
 ... // (3)
 swtch(&(b->context), a->context) /* returns to (4) */
 . . .
```

```
in thread A.
 /* switch from A to B */
 ... // (1)
 ... // (4)
in thread B:
 swtch(...); // (0) -- called earlier
►... // (2)
 /* later on switch back to A */
 ... // (3)
 swtch(&(b->context), a->context) /* returns to (4) */
 . . .
```

```
in thread A.
 /* switch from A to B */
 ... // (1)
 -... // (4)
in thread B:
 swtch(...); // (0) -- called earlier
►... // (2)
 /* later on switch back to A */
 ... // (3)
 swtch(&(b->context), a->context) /* returns to (4) */
 . . .
```

```
in thread A.
 /* switch from A to B */
 ... // (1)
 'swtch(&(a->context), b->context); /* returns to (2) */
>... // (4)
in thread B:
 swtch(...); // (0) -- called earlier
>... // (2)
 /* later on switch back to A */
 ... // (3)
 swtch(&(b->context), a->context) /* returns to (4) */
  . . .
```

old (A) stack

swtch(A, B) pseudocode:

save A's caller-saved registers to stack

write swtch return address to stack

write all A's callee-saved registers to stack

save old stack pointer into arg A

read B arg as new stack pointer

read all B's callee-saved registers from stack

read+use swtch return address from stack

restore B's caller-saved registers from stack

new (B) stack

... caller-saved registers

swtch arguments swtch return addr.

callee-saved registers

old (A) stack

swtch(A, B) pseudocode:

save A's caller-saved registers to **stack**write swtch return address to **stack** (x86 call)
write all A's callee-saved registers to **stack**save old **stack** pointer into arg A
read B arg as new *stack* pointer
read all B's callee-saved registers from *stack* 

new (B) stack

caller-saved registers
swtch arguments
swtch return addr.
callee-saved registers

read+use swtch return address from *stack* (x86 ret) restore B's caller-saved registers from *stack* 

old (A) stack

swtch(A, B) pseudocode:

 $\begin{array}{c} \overset{\cdots}{\text{caller-saved registers}} \\ \text{SP} \rightarrow \text{swtch arguments} \end{array}$ 

save A's caller-saved registers to stack

write swtch return address to **stack** (x86 call)

write all A's callee-saved registers to stack

save old **stack** pointer into arg A

read B arg as new stack pointer

read all B's callee-saved registers from stack

read+use swtch return address from stack (x86 ret)

restore B's caller-saved registers from stack

new (B) stack

old (A) stack

swtch(A, B) pseudocode:

caller-saved registers swtch arguments  $SP \rightarrow swtch return addr.$ 

save A's caller-saved registers to stack

write swtch return address to **stack** (x86 call)

write all A's callee-saved registers to stack

save old **stack** pointer into arg A

read B arg as new stack pointer

read all B's callee-saved registers from stack

read+use swtch return address from *stack* (x86 ret)

restore B's caller-saved registers from stack

new (B) stack

caller-saved registers
swtch arguments
swtch return addr.
callee-saved registers

58

swtch(A, B) pseudocode:

save A's caller-saved registers to **stack** 

write swtch return address to **stack** (x86 call)

write all A's callee-saved registers to stack

save old stack pointer into arg A

read B arg as new stack pointer

read all B's callee-saved registers from stack

read+use swtch return address from stack (x86 ret)

restore B's caller-saved registers from stack

old (A) stack

caller-saved registers
swtch arguments
swtch return addr.
SP 

callee-saved registers

new (B) stack

swtch(A, B) pseudocode:

save A's caller-saved registers to stack

write all A's callee-saved registers to stack

write swtch return address to stack (x86 call)

save old **stack** pointer into arg A

read B arg as new *stack* pointer

read all B's callee-saved registers from stack

read+use swtch return address from *stack* (x86 ret)

restore B's caller-saved registers from *stack* 

old (A) stack

caller-saved registers swtch arguments swtch return addr.  $SP \rightarrow callee$ -saved registers

new (B) stack

swtch(A, B) pseudocode:

save A's caller-saved registers to stack

write swtch return address to **stack** (x86 call)

write all A's callee-saved registers to stack

save old **stack** pointer into arg A

read B arg as new stack pointer

read all B's callee-saved registers from stack SP

read+use swtch return address from stack (x86 ret)

restore B's caller-saved registers from stack

old (A) stack

caller-saved registers
swtch arguments
swtch return addr.
callee-saved registers

new (B) stack

swtch(A, B) pseudocode:

save A's caller-saved registers to stack

write swtch return address to **stack** (x86 call)

write all A's callee-saved registers to stack

save old **stack** pointer into arg A

read B arg as new stack pointer

read all B's callee-saved registers from  $stack^{SP} \rightarrow swtch return addr.$ 

read+use swtch return address from *stack* (x86 ret) restore B's caller-saved registers from *stack* 

old (A) stack

caller-saved registers
swtch arguments
swtch return addr.
callee-saved registers

new (B) stack

swtch(A, B) pseudocode:

save A's caller-saved registers to stack

write swtch return address to **stack** (x86 call)

write all A's callee-saved registers to stack

save old **stack** pointer into arg A

read B arg as new stack pointer

read all B's callee-saved registers from stack

read+use swtch return address from stack (x86 ret)

restore B's caller-saved registers from stack

old (A) stack

caller-saved registers
swtch arguments
swtch return addr.
callee-saved registers

new (B) stack

 $\begin{array}{c} \text{caller-saved registers} \\ \text{SP} \rightarrow \begin{array}{c} \text{swtch arguments} \\ \text{swtch return addr.} \end{array}$ 

switch return addr. callee-saved registers

swtch(A, B) pseudocode:

save A's caller-saved registers to **stack** 

write swtch return address to **stack** (x86 call)

write all A's callee-saved registers to stack

save old **stack** pointer into arg A

read B arg as new stack pointer

read all B's callee-saved registers from stack

read+use swtch return address from *stack* (x86 ret)

restore B's caller-saved registers from stack

old (A) stack

caller-saved registers
swtch arguments
swtch return addr.
callee-saved registers

new (B) stack

swtch(A, B) pseudocode:

save A's caller-saved registers to stack

write swtch return address to **stack** (x86 call)

write all A's callee-saved registers to stack

save old **stack** pointer into arg A

read B arg as new stack pointer

read all B's callee-saved registers from *stack* 

read+use swtch return address from stack (x86 ret)

restore B's caller-saved registers from *stack* 

old (A) stack
saved user regs
...
caller-saved registers
swtch arguments
swtch return addr.
callee-saved registers

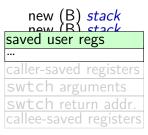

# thread switching in xv6: assembly

```
.globl swtch
swtch:
 movl 4(%esp), %eax
 movl 8(%esp), %edx
 # Save old callee-save registers
 pushl %ebp
 pushl %ebx
 pushl %esi
 pushl %edi
 # Switch stacks
 movl %esp, (%eax)
 movl %edx, %esp
 # Load new callee-save registers
 popl %edi
 popl %esi
 popl %ebx
 popl %ebp
  ret
```

```
.globl swtch
swtch:
 movl 4(%esp), %eax
 movl 8(%esp), %edx
 # Save old callee-save registers
 pushl %ebp
 pushl %ebx
 pushl %esi
 pushl %edi
 # Switch stacks
 movl %esp, (%eax)
 movl %edx, %esp
 # Load new callee-save registers
 popl %edi
 popl %esi
 popl %ebx
 popl %ebp
  ret
```

```
two arguments:
struct context **from_context
= where to save current context
struct context *to_context
= where to find new context
context stored on thread's stack
context address = top of stack
```

```
.globl swtch
swtch:
 movl 4(%esp), %eax
 movl 8(%esp), %edx
 # Save old callee-save registers
 pushl %ebp
 pushl %ebx
 pushl %esi
 pushl %edi
 # Switch stacks
 movl %esp, (%eax)
 movl %edx, %esp
 # Load new callee-save registers
 popl %edi
 popl %esi
 popl %ebx
 popl %ebp
  ret
```

59

callee-saved registers: ebp, ebx, esi, edi

```
.globl swtch
swtch:
 movl 4(%esp), %eax
 movl 8(%esp), %edx
 # Save old callee-save registers
 pushl %ebp
 pushl %ebx
 pushl %esi
 pushl %edi
 # Switch stacks
 movl %esp, (%eax)
 movl %edx, %esp
 # Load new callee-save registers
 popl %edi
 popl %esi
 popl %ebx
 popl %ebp
  ret
```

other parts of context?
eax, ecx, ...: saved by swtch's caller
esp: same as address of context
program counter: saved by call of swtch

```
.globl swtch
swtch:
 movl 4(%esp), %eax
 movl 8(%esp), %edx
 # Save old callee-save registers
 pushl %ebp
 pushl %ebx
 pushl %esi
 pushl %edi
 # Switch stacks
 movl %esp, (%eax)
 movl %edx, %esp
 # Load new callee-save registers
 popl %edi
 popl %esi
 popl %ebx
 popl %ebp
  ret
```

save stack pointer to first argument (stack pointer now has all info) restore stack pointer from second argument

```
.globl swtch
swtch:
 movl 4(%esp), %eax
 movl 8(%esp), %edx
 # Save old callee-save registers
 pushl %ebp
 pushl %ebx
 pushl %esi
 pushl %edi
 # Switch stacks
 movl %esp, (%eax)
 movl %edx, %esp
  # Load new callee-save registers
 popl %edi
 popl %esi
 popl %ebx
 popl %ebp
  ret
```

restore program counter (and other saved registers) from stack of new thread

### the userspace part?

user registers stored in 'trapframe' struct created on kernel stack when interrupt/trap happens restored before using iret to switch to user mode

### the userspace part?

user registers stored in 'trapframe' struct created on kernel stack when interrupt/trap happens restored before using iret to switch to user mode

other code (not shown) handles setting address space

# xv6 context switch and saving

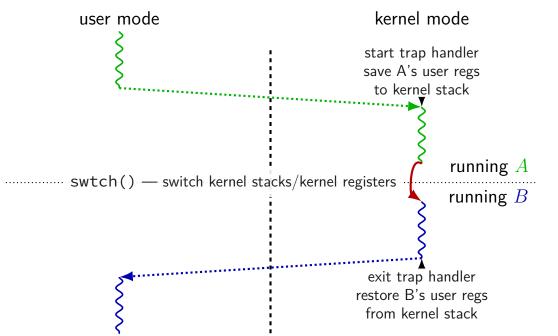

### missing pieces

showed how we change kernel registers, stacks, program counter not everything:

trap handler saving/restoring registers:

before swtch: saving *user* registers before calling trap() after swtch: restoring *user* registers after returning from trap()

changing address spaces: switchuvm

changes address translation mapping changes stack pointer for HW to use for exceptions

### missing pieces

showed how we change kernel registers, stacks, program counter not everything:

trap handler saving/restoring registers:

before swtch: saving *user* registers before calling trap() after swtch: restoring *user* registers after returning from trap()

changing address spaces: switchuvm

changes address translation mapping changes stack pointer for HW to use for exceptions

still missing: starting new thread?

### exercise

suppose xv6 is running this loop.exe:

```
main: mov $0, %eax // eax \leftarrow 0 start_loop: add $1, %eax // eax \leftarrow eax + 1 jmp start_loop // goto start_loop
```

when xv6 switches away from this program, where is the value of loop.exe's eax stored?

- A. loop.exe's user stack
- B. loop.exe's kernel stack
- C. the user stack of the program switched to
- D. the kernel stack for the program switched to

- E. loop.exe's heap
- F. a special register
- G. elsewhere

# exercise (alternative)

suppose xv6 is running this loop.exe:

```
main: mov $0, %eax // eax \leftarrow 0 start_loop: add $1, %eax // eax \leftarrow eax + 1 jmp start_loop // goto start_loop
```

when xv6 switches away from this program, where is the value loop.exe's program counter had when it was last running in user mode stored?

- A. loop.exe's user stack
- B. loop.exe's kernel stack
- C. the user stack of the program switched to
- D. the kernel stack for the program switched to

- E. loop.exe's heap
- F. a special register
- G. elsewhere

### first call to swtch?

one thread calls swtch and

...return from another thread's call to swtch

...using information on that thread's stack

### first call to swtch?

one thread calls swtch and

...return from another thread's call to swtch

...using information on that thread's stack

what about switching to a new thread?

trick: setup stack as if in the middle of swtch write saved registers + return address onto stack

avoids special code to swtch to new thread (in exchange for special code to create thread)

```
static struct proc*
                                       struct proc \approx process
allocproc(void)
                                       p is new struct proc
                                       p—>kstack is its new stack
  sp = p->kstack + KSTACKSIZE;
                                       (for the kernel only)
 // Leave room for trap frame.
  sp -= sizeof *p->tf;
  p->tf = (struct trapframe*)sp;
 // Set up new context to start executing at forkret,
  // which returns to trapret.
  sp = 4;
  *(uint*)sp = (uint)trapret;
  sp -= sizeof *p->context;
  p->context = (struct context*)sp;
  memset(p->context, 0, sizeof *p->context);
  p->context->eip = (uint)forkret;
```

```
static struct proc*
allocproc(void)
  sp = p->kstack + KSTACKSIZE;
 // Leave room for trap frame.
  sp -= sizeof *p->tf;
  p->tf = (struct trapframe*)sp;
  // Set up new context to start executing at forkret,
  // which returns to trapret.
  sp = 4;
  *(uint*)sp = (uint)trapret;
  sp -= sizeof *p->context;
  p->context = (struct context*)sp;
  memset(p->context, 0, sizeof *p->context);
  p->context->eip = (uint)forkret;
```

```
static struct proc*
                                                  'trapframe'
allocproc(void)
                                            (saved userspace registers
                                           as if there was an interrupt)
  sp = p->kstack + KSTACKSIZE;
 // Leave room for trap frame.
 sp -= sizeof *p->tf;
  p->tf = (struct trapframe*)sp;
 // Set up new context to start executing at forkret,
  // which returns to trapret.
  sp = 4;
  *(uint*)sp = (uint)trapret;
  sp -= sizeof *p->context;
  p->context = (struct context*)sp;
  memset(p->context, 0, sizeof *p->context);
  p->context->eip = (uint)forkret;
```

p->context->eip = (uint)forkret;

```
static struct proc*
                                                     'trapframe'
  allocproc(void)
                                               (saved userspace registers
                                              as if there was an interrupt)
assembly code to return to user mode
                                              return address = trapret
      same code as for syscall returns
                                                      (for forkret)
    p->tf = (struct trapframe*)sp;
    // Set up new context to start executing at forkret,
    // which returns to trapret.
    sp -= 4:
    *(uint*)sp = (uint)trapret;
    sp -= sizeof *p->context;
    p->context = (struct context*)sp;
    memset(p->context, 0, sizeof *p->context);
```

66

```
static struct proc*
  allocproc(void)
    sp = p->kstack + KSTACKSIZE;
       Leave room fainitial code to run
       when starting a new process
(fork = process creation system call)
    sp -= 4:
    *(uint*)sp = (uint)trapret;
    sp -= sizeof *p->context;
    p->context = (struct context*)sp;
    memset(p->context, 0, sizeof *p->context);
    p->context->eip = (uint)forkret;
```

```
static struct proc*
allocproc(void)
  sp = p->kstack + KSTACKSIZE;
  // Leave room for trap frame.
  sp -= sizeof *p->tf;
saved registers (incl. return address)
    for swtch to pop off the stack utin
  sp -= 4:
  *(uint*)sp = (uint)trapret;
  sp -= sizeof *p->context;
  p->context = (struct context*)sp;
  memset(p->context, 0, sizeof *p->context);
  p->context->eip = (uint)forkret;
```

new kernel stack

'trapframe'
(saved userspace registers
as if there was an interrupt)

return address = trapret
(for forkret)

return address = forkret
(for swtch)

saved kernel registers
(for swtch)

```
static struct proc*
                                                    'trapframe'
allocproc(void)
                                              (saved userspace registers
                                             as if there was an interrupt)
  sp i new stack says: this thread is
                                             return address = trapret
         in middle of calling swtch
                                                     (for forkret)
     in the middle of a system call
                                             return\ address = forkret
                                                     (for swtch)
                                                saved kernel registers
  // Set up new context to start executin
  // which returns to trapret.
                                                     (for swtch)
  sp = 4;
  *(uint*)sp = (uint)trapret;
  sp -= sizeof *p->context;
  p->context = (struct context*)sp;
  memset(p->context, 0, sizeof *p->context);
  p->context->eip = (uint)forkret;
```

### process control block

some data structure needed to represent a process

called Process Control Block

### process control block

some data structure needed to represent a process

called Process Control Block

```
struct proc {
 uint sz;
                              // Size of process memory (bytes)
 pde_t* pgdir;
                              // Page table
 char *kstack;
                            // Bottom of kernel stack for this process
 enum procstate state;
                            // Process state
 int pid;
                            // Process ID
 struct proc *parent;
                            // Parent process
 struct trapframe *tf;
                          // Trap frame for current syscall
 struct context *context; // swtch() here to run process
 void *chan;
                              // If non-zero, sleeping on chan
                              // If non-zero, have been killed
 int killed;
 struct file *ofile[NOFILE]; // Open files
 struct inode *cwd;
                          // Current directory
 char name[16];
                              // Process name (debugging)
};
```

```
pointers to current registers/PC of process (user and kernel)
           stored on its kernel stack
struct prod
 uint sz; (if not currently running)
  pde_t* pg
  char *kst
 enum prod \approx thread's state
  int pid;
                                  Process ID
  struct proc *parent;
                             // Parent process
  struct trapframe *tf;
                            // Trap frame for current syscall
  struct context *context;
                               // swtch() here to run process
  void *chan;
                               // If non-zero, sleeping on chan
                               // If non-zero, have been killed
  int killed;
  struct file *ofile[NOFILE]; // Open files
                           // Current directory
  struct inode *cwd;
 char name[16];
                               // Process name (debugging)
};
```

the kernel stack for this process every process has one kernel stack

```
struct proc {
 uint sz;
                              // Size of process memory (bytes)
 pde_t* pgdir;
                              // Page table
 char *kstack;
                              // Bottom of kernel stack for this process
 enum procstate state;
                              // Process state
 int pid;
                              // Process ID
 struct proc *parent;
                             // Parent process
 struct trapframe *tf;
                            // Trap frame for current syscall
 struct context *context;
                              // swtch() here to run process
 void *chan;
                              // If non-zero, sleeping on chan
 int killed;
                              // If non-zero, have been killed
 struct file *ofile[NOFILE]; // Open files
 struct inode *cwd;
                           // Current directory
 char name[16];
                              // Process name (debugging)
```

```
is process running?
                                             or waiting?
           enum procstate {
struct proc
                UNUSED, EMBRYO, SLEEPING,
                                             or finished?
 uint sz;
                RUNNABLE, RUNNING, ZOMBIE
 pde_t* pg();
                                             if waiting.
 char *kst .....
                              // Process st waiting for what (chan)?
 enum procstate state;
 int pid;
                               // Process ID
 struct proc *parent;
                              // Parent process
 struct trapframe *tf;
                             // Trap frame for current syscall
 struct context *context; // swtch() here to run process
 void *chan;
                               // If non-zero, sleeping on chan
 int killed;
                               // If non-zero, have been killed
 struct file *ofile[NOFILE]; // Open files
 struct inode *cwd;
                           // Current directory
 char name[16];
                               // Process name (debugging)
};
```

process ID to identify process in system calls

```
struct proc {
                              // Size of process memory (bytes)
 uint sz;
 pde_t* pgdir;
                              // Page table
 char *kstack;
                              // Bottom of kernel stack for this process
 enum procstate state;
                             // Process state
 int pid;
                              // Process ID
 struct proc *parent;
                             // Parent process
 struct trapframe *tf;
                            // Trap frame for current syscall
 struct context *context;
                              // swtch() here to run process
 void *chan;
                              // If non-zero, sleeping on chan
 int killed;
                              // If non-zero, have been killed
 struct file *ofile[NOFILE]; // Open files
 struct inode *cwd;
                           // Current directory
 char name[16];
                              // Process name (debugging)
};
```

```
struct proc {
 uint sz;
                                 // Size of process memory (bytes)
  pde_t* pgdir;
                                 // Page table
 char *kstack;
                                 // Bottom of kernel stack for this process
  enum procstate state;
                                // Proc<u>ess state</u>
                                 // Proc information about address space
  int pid;
  struct proc *parent;
                                // Trap pgdir — used by processor
  struct trapframe *tf;
  struct context *context;
                                 \frac{1}{1} \frac{\text{swtc}}{\text{If } n} \text{ sz } - \text{used by OS only}
  void *chan;
  int killed;
                                  // If non-zero, have been killed
  struct file *ofile[NOFILE]; // Open files
  struct inode *cwd;
                             // Current directory
 char name[16];
                                  // Process name (debugging)
};
```

information about open files, etc.

```
struct proc {
 uint sz;
                              // Size of process memory (bytes)
 pde_t* pgdir;
                              // Page table
 char *kstack;
                              // Bottom of kernel stack for this process
 enum procstate state;
                             // Process state
 int pid;
                              // Process ID
 struct proc *parent;
                             // Parent process
 struct trapframe *tf;
                            // Trap frame for current syscall
 struct context *context;
                              // swtch() here to run process
 void *chan;
                              // If non-zero, sleeping on chan
                              // If non-zero, have been killed
 int killed;
 struct file *ofile[NOFILE]; // Open files
 struct inode *cwd;
                            // Current directory
 char name[16];
                              // Process name (debugging)
```

# process control blocks generally

```
contains process's context(s) (registers, PC, ...)
     if context is not on a CPU
     (in xv6: pointers to these, actual location: process's kernel stack)
process's status — running, waiting, etc.
information for system calls, etc.
     open files
     memory allocations
     process IDs
     related processes
```

## xv6 myproc

```
xv6 function: myproc()
```

retrieves pointer to currently running struct proc

# myproc: using a global variable

```
struct cpu cpus[NCPU];
struct proc*
myproc(void) {
  struct cpu *c;
  c = mycpu(); /* finds entry of cpus array
                      using special "ID" register
                      as array index */
  p = c \rightarrow proc;
  return p;
```

### this class: focus on Unix

Unix-like OSes will be our focus

we have source code

used to from 2150, etc.?

have been around for a while

xv6 imitates Unix

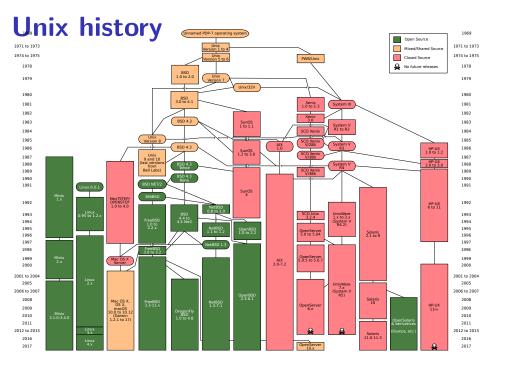

### **POSIX:** standardized Unix

Portable Operating System Interface (POSIX) "standard for Unix"

current version online: http://pubs.opengroup.org/onlinepubs/9699919799/ (almost) followed by most current Unix-like OSes

...but OSes add extra features

...and POSIX doesn't specify everything

#### what POSIX defines

POSIX specifies the library and shell interface source code compatibility

doesn't care what is/is not a system call...

doesn't specify binary formats...

idea: write applications for POSIX, recompile and run on all implementations

this was a very important goal in the 80s/90s at the time, Linux was very immature

# backup slides

## timing nothing

```
long times[NUM TIMINGS];
int main(void) {
    for (int i = 0; i < N; ++i) {
        long start, end;
        start = get_time();
        /* do nothing */
        end = get_time();
        times[i] = end - start;
    output_timings(times);
same instructions — same difference each time?
```

## doing nothing on a busy system

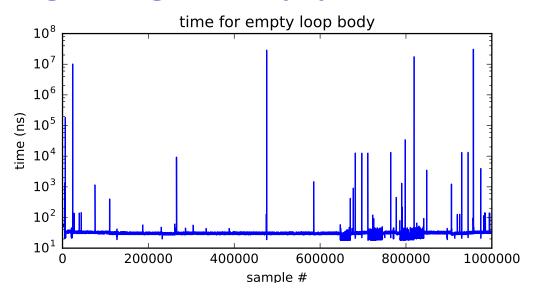

## doing nothing on a busy system

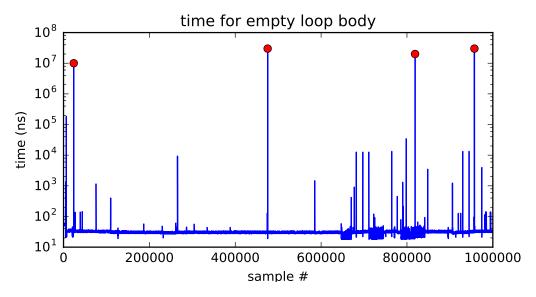

#### write syscall in xv6: summary

- write function syscall wrapper uses int \$64
- interrupt table entry setup points to assembly function vector64 (and switches to kernel stack)
- ...which calls trap() with trap number set to 64 (T\_SYSCALL) (after saving all registers into struct trapframe)
- ...which checks trap number, then calls syscall()
- ...which checks syscall number (from eax)
- ...and uses it to call sys\_write
- ...which reads arguments from the stack and does the write
- ...then registers restored, return to user space

#### write syscall in xv6: summary

- write function syscall wrapper uses int \$64
- interrupt table entry setup points to assembly function vector64 (and switches to kernel stack)
- ...which calls trap() with trap number set to 64 (T\_SYSCALL) (after saving all registers into struct trapframe)
- ...which checks trap number, then calls syscall()
- ...which checks syscall number (from eax)
- ...and uses it to call sys\_write
- ...which reads arguments from the stack and does the write
- ...then registers restored, return to user space

#### write syscall in xv6: summary

```
write function — syscall wrapper uses int $64
```

interrupt table entry setup points to assembly function vector64 (and switches to kernel stack)

```
...which calls trap() with trap number set to 64 (T_SYSCALL) (after saving all registers into struct trapframe)
```

...which checks trap number, then calls syscall()

...which checks syscall number (from eax)

...and uses it to call sys\_write

...which reads arguments from the stack and does the write

...then registers restored, return to user space

```
.globl swtch
                                   from stack
swtch:
 movl 4(%esp), %eax
                               caller-saved registers
  movl 8(%esp), %edx
                               swtch arguments
 # Save old callee-save reg<mark>swtch return addr.</mark>
  pushl %ebp
  pushl %ebx
  pushl %esi
  pushl %edi
  # Switch stacks
  movl %esp, (%eax)
  movl %edx, %esp
  # Load new callee-save registers
  popl %edi
  popl %esi
  popl %ebx
  popl %ebp
  ret
```

# caller-saved registers swtch arguments swtch return addr. saved ebp saved ebx saved esi saved edi

to stack

```
.globl swtch
                                   from stack
swtch:
 movl 4(%esp), %eax
                              caller-saved registers
 movl 8(%esp), %edx
                              swtch arguments
 # Save old callee \%esp \rightarrow swtch return addr.
  pushl %ebp
  pushl %ebx
  pushl %esi
  pushl %edi
  # Switch stacks
  movl %esp, (%eax)
  movl %edx, %esp
  # Load new callee-save registers
  popl %edi
  popl %esi
  popl %ebx
  popl %ebp
  ret
```

```
to stack

caller-saved registers
swtch arguments
swtch return addr.
saved ebp
saved ebx
saved esi
saved edi
```

```
.globl swtch
                                    from stack
                                                          to stack
swtch:
 movl 4(%esp), %eax
                                                    caller-saved registers
                               caller-saved registers
  movl 8(%esp), %edx
                               swtch arguments
                                                     swtch arguments
 # Save old callee-save regswtch return addr.
                                                     swtch return addr.
                               saved ebp
                                                     saved ebp
  pushl %ebp
                               saved ebx
                                                     saved ebx
  pushl %ebx
                               saved esi
                                                     saved esi
  pushl %esi
                     % esp \rightarrow saved edi
  pushl %edi
                                                    saved edi
  # Switch stacks
  movl %esp, (%eax)
  movl %edx, %esp
  # Load new callee-save registers
  popl %edi
  popl %esi
  popl %ebx
  popl %ebp
  ret
```

```
.globl swtch
                                  from stack
swtch:
 movl 4(%esp), %eax
                              caller-saved registers
  movl 8(%esp), %edx
                              swtch arguments
 # Save old callee-save regswtch return addr.
                              saved ebp
  pushl %ebp
                              saved ebx
  pushl %ebx
                              saved esi
  pushl %esi
  pushl %edi
                              saved edi
  # Switch stacks
 movl %esp, (%eax)
 movl %edx, %esp
  # Load new callee-save registers
  popl %edi
  popl %esi
  popl %ebx
  popl %ebp
  ret
```

caller-saved registers
swtch arguments
swtch return addr.
saved ebp
saved ebx
saved esi
saved edi 

%esp

to stack

ret

```
.globl swtch
                                    from stack
                                                           to stack
swtch:
  movl 4(%esp), %eax
                                                     caller-saved registers
                               caller-saved registers
  movl 8(%esp), %edx
                               swtch arguments
                                                     swtch arguments
  # Save old callee-save req<mark>swtch return a</mark>ddr.
                                                     swtch return addr.
                               saved ebp
                                                     saved ebp
  pushl %ebp
                               saved ebx
                                                     saved ebx
  pushl %ebx
                               saved esi
                                                     saved esi
  pushl %esi
                                                                         \leftarrow %esp
  pushl %edi
                               saved edi
                                                     saved edi
                                 struct context
  # Switch stacks
                             (saved into from arg)
  movl %esp, (%eax)
  movl %edx, %esp
  # Load new callee-save registers
  popl %edi
  popl %esi
  popl %ebx
  popl %ebp
```

```
.globl swtch
                                   from stack
                                                          to stack
swtch:
 movl 4(%esp), %eax
                                                    caller-saved registers
                               caller-saved registers
  movl 8(%esp), %edx
                               swtch arguments
                                                    swtch arguments
 # Save old callee-save regswtch return addr.
                                                    swtch return addr. \leftarrow
                               saved ebp
  pushl %ebp
                               saved ebx
  pushl %ebx
                               saved esi
  pushl %esi
  pushl %edi
                               saved edi
  # Switch stacks
  movl %esp, (%eax)
  movl %edx, %esp
  # Load new callee-save registers
  popl %edi
  popl %esi
  popl %ebx
  popl %ebp
  ret
```

```
.globl swtch
                                   from stack
                                                         to stack
swtch:
 movl 4(%esp), %eax
                                                   caller-saved registers
                               caller-saved registers
  movl 8(%esp), %edx
                               swtch arguments
                                                    swtch arguments
 # Save old callee-save regswtch return addr.
                                                    swtch return addr.
                               saved ebp
                                                    saved ebp
  pushl %ebp
                               saved ebx
                                                    saved ebx
  pushl %ebx
                               saved esi
                                                    saved esi
  pushl %esi
  pushl %edi
                              saved edi
                                                    saved edi
  # Switch stacks
  movl %esp, (%eax)
  movl %edx, %esp
  # Load new callee-save registers
  popl %edi
  popl %esi
  popl %ebx
  popl %ebp
  ret
```

 $\leftarrow$  %esp

```
.globl swtch
                                       from stack
                                                                to stack
swtch:
  movl 4(%esp), %eax
                                  caller-saved registers
                                                         caller-saved registers
  movl 8(%esp), %edx
                                  swtch arguments
                                                          swtch arguments
  # Save old callee-save regswtch return addr.
                                                         \underline{\mathsf{swtch}} \ \overline{\mathsf{return}} \ \mathsf{addr.} \ \leftarrow \mathsf{\%esp}
                                  saved ebp
  pushl %ebp
                                  saved ebx
  pushl %ebx
                                  saved esi
  pushl %esi
  pushl %edi
                                  saved edi
  # Switch stacks
                                                              bottom of
  movl %esp, (%eax)
                          first instruction
  movl %edx, %esp
                            executed by new thread new kernel stack
  # Load new callee-save registers
  popl %edi
  popl %esi
  popl %ebx
  popl %ebp
  ret
```

```
.globl swtch
swtch:
 movl 4(%esp), %eax
  movl 8(%esp), %edx
 # Save old callee-save regswtch return addr.
  pushl %ebp
  pushl %ebx
  pushl %esi
  pushl %edi
                             saved edi
```

```
from stack
saved user regs
caller-saved registers
swtch arguments
saved ebp
saved ebx
saved esi
```

```
to stack
saved user regs
caller-saved registers
swtch arguments
swtch return addr.
saved ebp
saved ebx
saved esi
saved edi
```

```
# Switch stacks
movl %esp, (%eax)
movl %edx, %esp
# Load new callee-save registers
popl %edi
popl %esi
popl %ebx
popl %ebp
ret
```

#### kernel-space context switch summary

swtch function

saves registers on current kernel stack switches to new kernel stack and restores its registers

(later) initial setup — manually construct stack values

# xv6: keyboard I/O

```
void
kbdintr(void)
  consoleintr(kbdgetc);
void consoleintr(...)
       wakeup(&input.r);
```

# xv6: keyboard I/O

```
void
kbdintr(void)
  consoleintr(kbdgetc);
void consoleintr(...)
       wakeup(&input.r);
```

finds process waiting on console make it run soon (xv6 choice: usually not immediately)

# time multiplexing

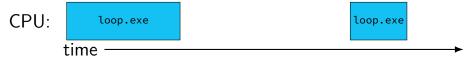

## time multiplexing

CPU: loop.exe loop.exe time call get\_time // whatever get\_time does movq %rax, %rbp million cycle delay (from loop.exe's view) call get\_time // whatever get\_time does subq %rbp, %rax

# time multiplexing

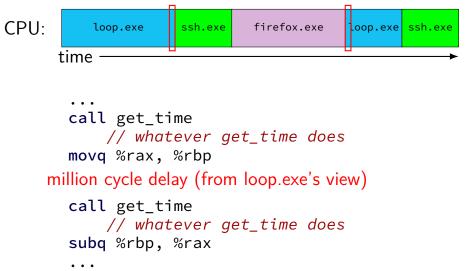

void swtch(struct context \*\*old, struct context \*new);

structure to save context in only includes callee-saved registers rest is saved on stack before swtch involved

/\* <-- top of stack of this thread \*/

```
struct context {
  uint edi;
  uint esi;
  uint ebx;
  uint ebp;
  uint eip;
               /* <-- return address of swtch() */
  /* not in struct but stored on stack thread after eip:
        arguments to current call to swtch
        caller-saved registers
        call stack include call to trap() function
        user registers
    */
```

```
void swtch(struct context **old, struct context *new);
```

```
struct context {
 uint edi;
                        /* <-- top of stack of this thread */
 uint esi;
 uint ebx;
 uint ebp;
 uint eip; /* <-- return address of swtch() */</pre>
 /* not in struct but stored on stack thread after eip:
        arguments to current call to swtch
        caller-saved registers
        call stack include call to trap() function
        user registers
   */
```

void swtch(struct context \*\*old, struct context \*new);

```
allocate space for context on top of stack
                                  set old to point to it switch to context new */
struct context {
  uint edi;
  uint esi;
  uint ebx;
  uint ebp;
  uint eip;  /* <-- return address of swtch() */</pre>
  /* not in struct but stored on stack thread after eip:
        arguments to current call to swtch
        caller-saved registers
        call stack include call to trap() function
        user registers
    */
```

function to switch contexts

#### xv6: where the context is

| 'A' user stack<br>              | 'B' user stack               |
|---------------------------------|------------------------------|
| kernel-only<br>'A' kernel stack | ' memory<br>'B' kernel stack |
| 'A' process control block       | 'B' process control block    |

# xv6: where the context is (detail)

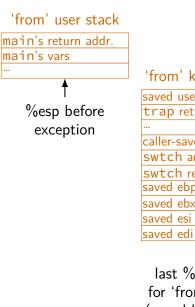

'from' kernel stack
saved user registers
trap return addr.
...
caller-saved registers
swtch arguments
swtch return addr.
saved ebp
saved ebx
saved esi

last %esp value for 'from' process (saved by swtch) 'to' kernel stack

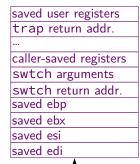

first %esp value for 'to' process (arg to swtch) 'to' user stack

main's return addr. main's vars ...

%esp after return-from-exception

# xv6: where the context is (detail)

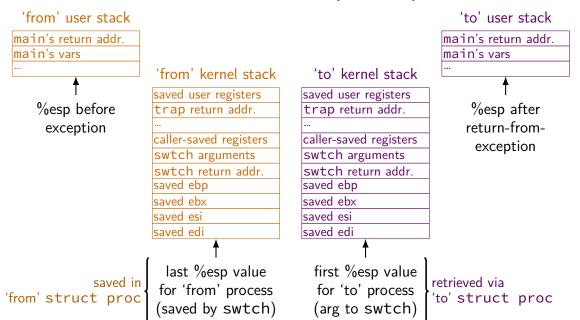